# **ECE 111: Homework 15**

Week #15 - ECE 331 Energy Conversion. Due 8am, Tuesday May 3rd Please submit as a Word or pdf file to BlackBoard or email to Jacob\_Glower@yahoo.com with header ECE 111 HW#15 www.BisonAcademy.com

1) Determine the circuit model for a 9.6kV : 240V transformer is tested with the following test results:

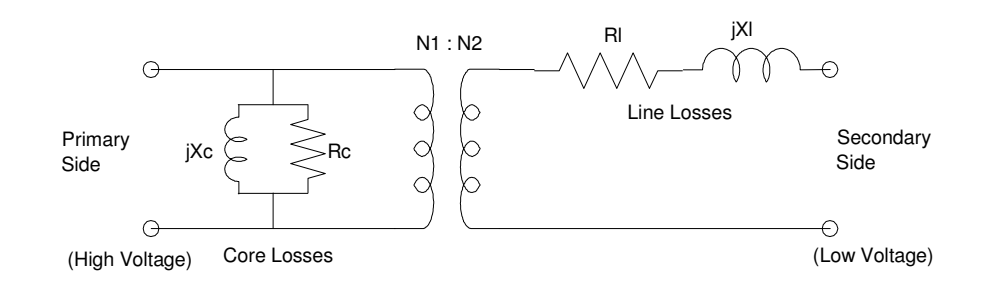

Transformer Model

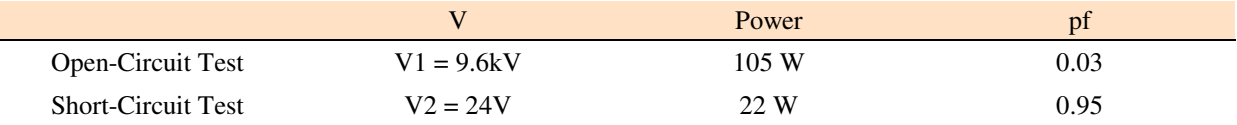

Open-Circuit Test (Rc & jXc)

$$
P = V \cdot I \cdot pf
$$
  
105W = 9600V \cdot I \cdot 0.03  

$$
I = 0.3646A
$$

$$
pf = \cos(\theta)
$$
  
\n
$$
\theta = 88.2809^{\circ}
$$
  
\n
$$
Z = \left(\frac{v}{I}\right) \angle \theta = \left(\frac{v}{I}\right) \cdot \exp(j\theta)
$$
  
\n
$$
Z = 789.94 + j26320
$$

This is the series model. To find the parallel model, use 1/Z

$$
\frac{1}{z} = 1.1393 \cdot 10^{-6} - j3.7960 \cdot 10^{-5}
$$

This is the parallel R and X

$$
R_c = \left(\frac{1}{1.1393 \cdot 10^{-6}}\right) = 877.71k\Omega
$$

$$
jX_c = \left(\frac{1}{-j3.7960 \cdot 10^{-5}}\right) = j26.343k\Omega
$$

## In Matlab

```
>> V = 9600;
>> P = 105;
>> I = 105/(9600*0.03)I = 0.3646>> Z = (V/I) * exp(j * acos(0.03))Z = 7.8994e+002 +2.6320e+004i>> 1/Z
ans = 1.1393e-006 -3.7960e-005i>> RC = 1 / real(1/Z)Rc = 8.7771e+005
>> jXC = 1 / ( j * image (1/Z) )jXc = 0 +2.6343e+004i
```
## Open-Circuit Test (RL and jXL)

Same procedure but stop at Z

>>  $P = 22;$ >>  $V = 24;$  $>>$  pf = 0.95;  $>> I = P / (V * pf)$  $I = 0.9649$ >>  $Z = (V/I) * exp(j * a cos(pf))$  $Z = 23.6291 + 7.7665i$ 

> $R<sub>L</sub>$  = 22.629 Ohms **jX<sup>L</sup> = j7.7665 Ohms**

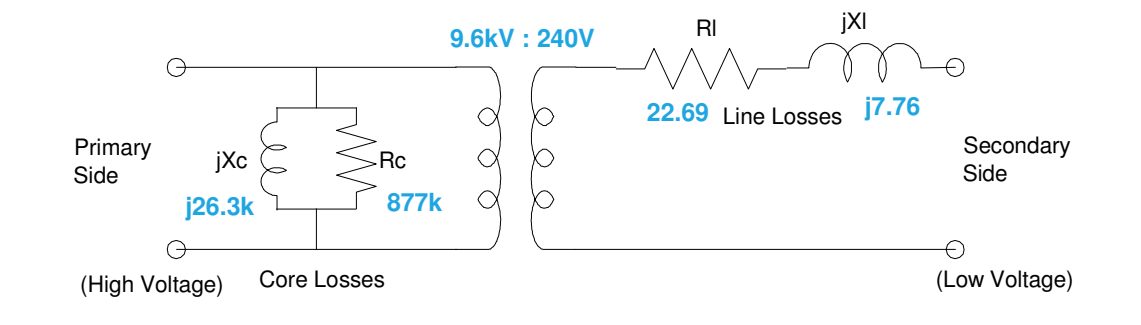

For the utility grid on the back of the page....

2) Convert the voltages and impeances to the 120V node (right side)

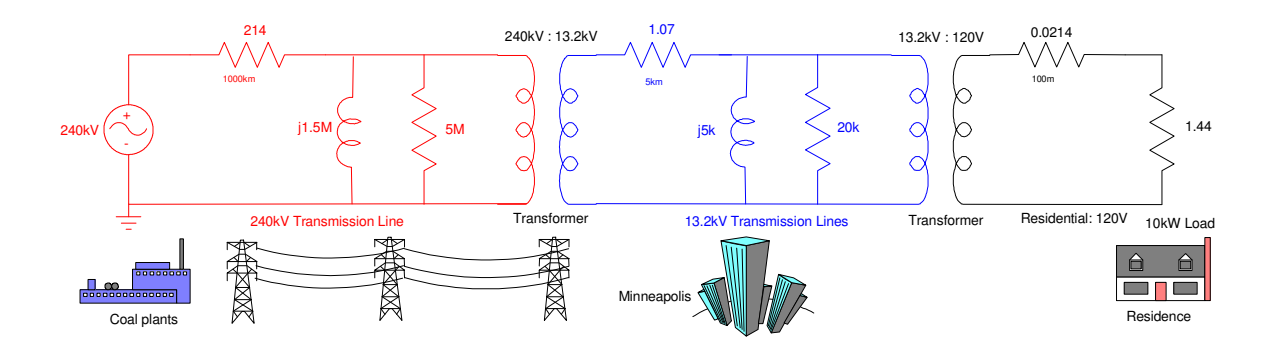

## 240kV section (red)

 $>>$  V0 = 120; >> R01 = 214 \* (120/240000)^2  $R01 = 5.3500e-005$  $\text{R1} = 1.5e6 \times (120/240000)^2$ <br>R1 = 0.3750 0.3750  $\geq$  X1 = 5e6 \* (120/240000)^2<br>X1 = 1.2500 1.2500

## 13.2kV section (blue)

>> R12 = 1.07 \* (120/13200)^2  $R12 = 8.8430e-005$  $\Rightarrow$  R2 = 20e3 \* (120/13200)^2<br>R2 = 1.6529 R2 = 1.6529  $\Rightarrow$  X2 = 5e3 \* (120/13200)^2

 $X2 = 0.4132$ 

## 120V section (black)

 $>> R23 = 0.0214;$  $>> R3 = 1.44;$ 

3) Determine the voltages at each node

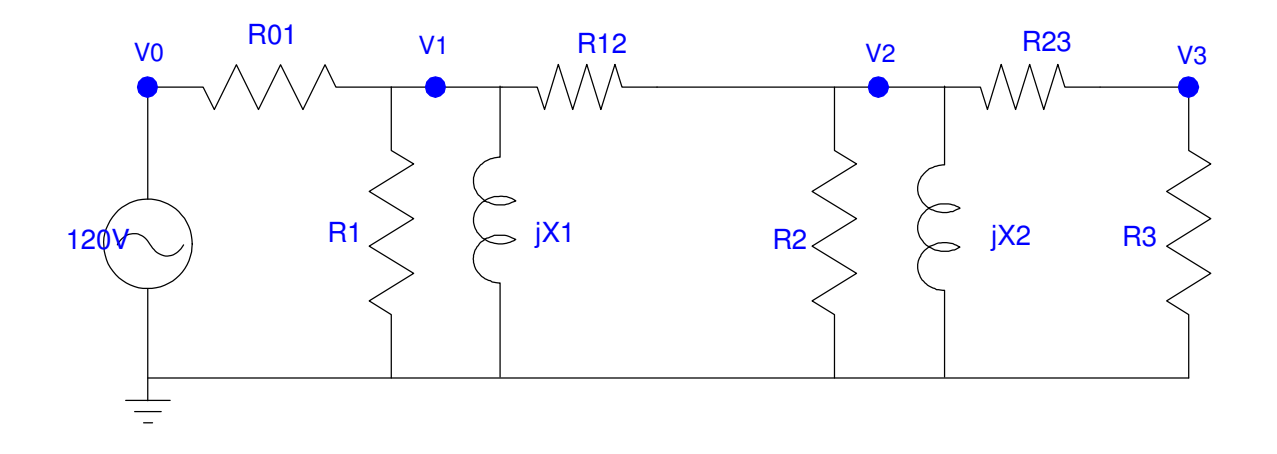

Write the voltage node equations

$$
V_0 = 120
$$
  
\n
$$
\left(\frac{V_1 - V_0}{R_{01}}\right) + \left(\frac{V_1}{R_1}\right) + \left(\frac{V_1}{jX_1}\right) + \left(\frac{V_1 - V_2}{R_{12}}\right) = 0
$$
  
\n
$$
\left(\frac{V_2 - V_1}{R_{12}}\right) + \left(\frac{V_2}{R_2}\right) + \left(\frac{V_2}{jX_2}\right) + \left(\frac{V_2 - V_3}{R_{23}}\right) = 0
$$
  
\n
$$
\left(\frac{V_3 - V_2}{R_{23}}\right) + \left(\frac{V_3}{R_3}\right) = 0
$$

Group terms

$$
V_0 = 120
$$
  
\n
$$
\left(\frac{-1}{R_{01}}\right) V_0 + \left(\frac{1}{R_{01}} + \frac{1}{R_1} + \frac{1}{jX_1} + \frac{1}{R_{12}}\right) V_1 + \left(\frac{-1}{R_{12}}\right) V_2 = 0
$$
  
\n
$$
\left(\frac{-1}{R_{12}}\right) V_1 + \left(\frac{1}{R_{12}} + \frac{1}{R_2} + \frac{1}{jX_2} + \frac{1}{R_{23}}\right) V_2 + \left(\frac{-1}{R_{23}}\right) V_3 = 0
$$
  
\n
$$
\left(\frac{-1}{R_{23}}\right) V_2 + \left(\frac{1}{R_{23}} + \frac{1}{R_3}\right) V_3 = 0
$$

Place in matrix form

$$
\begin{bmatrix}\n1 & 0 & 0 & 0 \\
\left(\frac{-1}{R_{01}}\right) & \left(\frac{1}{R_{01}} + \frac{1}{R_1} + \frac{1}{jX_1} + \frac{1}{R_{12}}\right) & \left(\frac{-1}{R_{12}}\right) & 0 \\
0 & \left(\frac{-1}{R_{12}}\right) & \left(\frac{1}{R_{12}} + \frac{1}{R_2} + \frac{1}{jX_2} + \frac{1}{R_{23}}\right) & \left(\frac{-1}{R_{23}}\right) \\
0 & 0 & \left(\frac{-1}{R_{23}}\right) & \left(\frac{1}{R_{23}} + \frac{1}{R_3}\right)\n\end{bmatrix}\n\begin{bmatrix}\nV_0 \\
V_1 \\
V_2 \\
V_3\n\end{bmatrix} = \begin{bmatrix}\n120 \\
0 \\
0 \\
0\n\end{bmatrix}
$$

#### Solve using Matlab

```
\gg a1 = [1,0,0,0];
>> a2 = [-1/R01, 1/R01+1/R1+1/(j*X1)+1/R12, -1/R12, 0];
>> a3 = [0,-1/R12, 1/R12+1/R2+1/(j*X2)+1/R23,-1/R23];
>> a4 = [0,0,-1/R23,1/R23+1/R3];
>> A = [a1; a2; a3; a4] 1.0e+004 *
 0.0001 0 0 0 
-1.8692 3.0003 - 0.0001i -1.1308 0
0 -1.1308 1.1356 - 0.0002i -0.0047
0 0 0 0.0047 0.0047
>> B = [120; 0; 0; 0] 120
     0
     0
     0
>> V = inv(A) * BV0 120.00 - 000.00i
V1 119.97 + 000.02i
V2 119.96 + 000.05i
   V3 118.20 + 000.05i
\gg abs (V)
V0 120.0000
V1 119.9746
V2 119.9609
V3 118.2043
```
- 4) Determine the efficiency of this system
	- Ignoring the core losses
		- Assumes a large number of customers share these losses
	- Including the core losses

Assumes a single customer

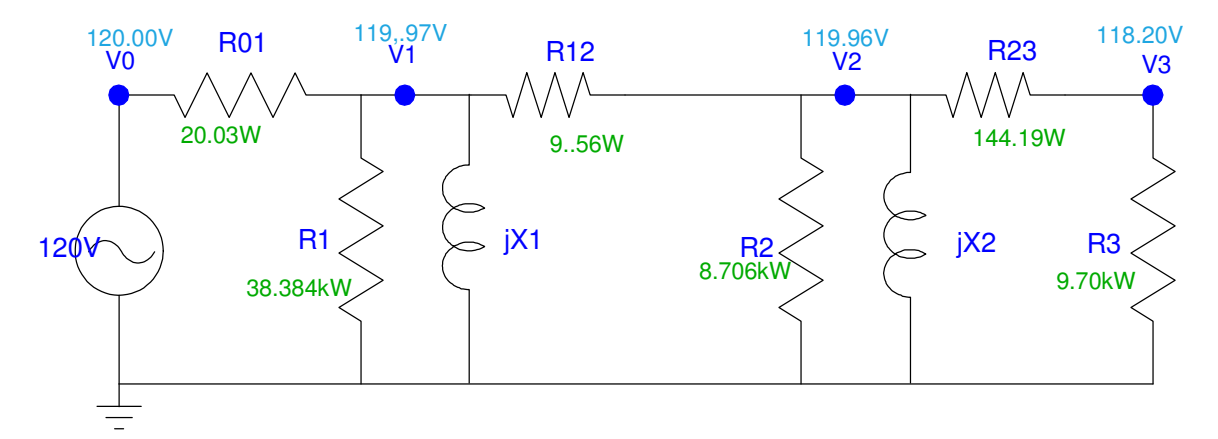

```
>> V0 = V(1);
>> V1 = V(2);
>> V2 = V(3);
>> V3 = V(4);
\Rightarrow P01 = abs(V0 - V1)^2 / R01
P01 = 20.0352
>> P1 = abs(V1)^2 / R1
P1 = 3.8384e+004\Rightarrow P12 = abs(V1 - V2)^2 / R12
P12 = 9.5679>> P2 = abs(V2)^2 / R2P2 = 8.7063e+003\Rightarrow P23 = abs(V2 - V3)^2 / R23
P23 = 144.1967
>> P3 = abs(V3)^2 / R3
P3 = 9.7030e+003
```
If you include everything, the efficiency is 17%

 $\Rightarrow$  eff = P3 / (P01 + P1 + P12 + P2 + P23 + P3)  $eff = 0.1703$ 

If you ignore the core losses (spread these out of thousands of customers), the efficiency is 98%

>> eff = P3 / (P01 + P12 + P23 + P3)  $eff = 0.9824$ 

Meaning:

- If you only have one customer, you can't afford to transmit power 1000km ( the efficiency is too low). If that's the case, tell the customer to buy a generator.
- If you have a large number of customers (1000+), using transformers and Tesla's solution allows you to transmit power at 98% efficiency.

This works due to the transmission line losses being

$$
P = I^2 R
$$

When you increase the voltage 1000x, the current drops 1000x (power stays constant:  $P = VI$ ).

By reducing the current 1000x, the power losses drop by one million times.

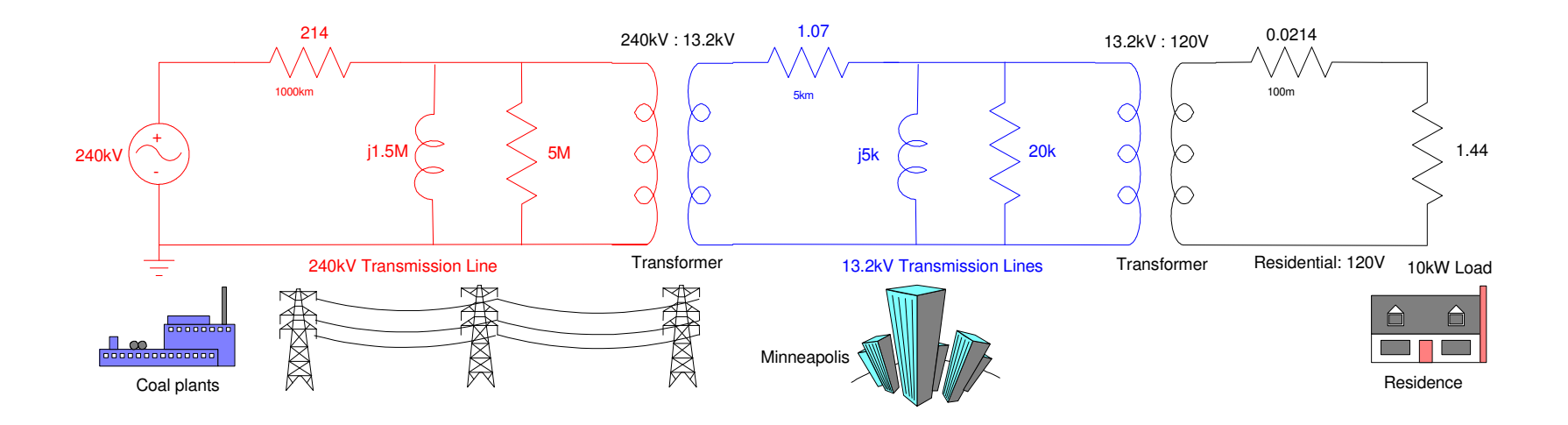

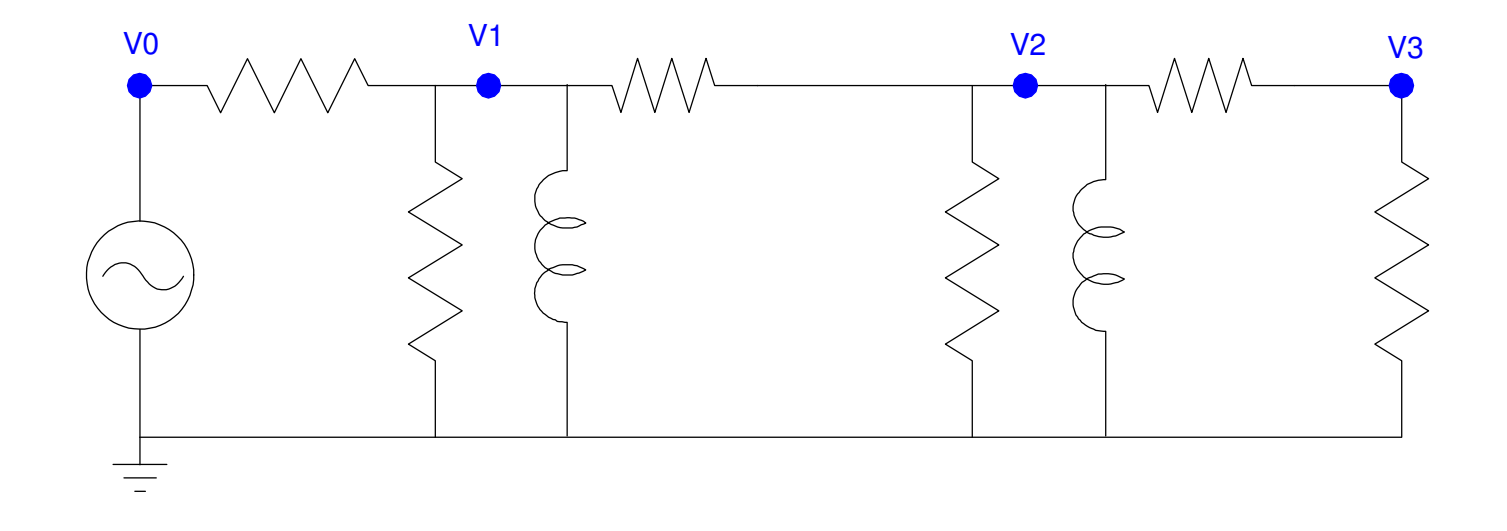